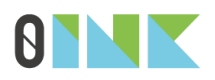

# Corsi di formazione Corso Google ADS Smart - Online Impara a creare e gestire le tue campagne a pagamento su Google ADS, lo strumento per farti trovare dai clienti attraverso i canali di Google. Google Ads

## PROGRAMMA DEL CORSO

#### **1) INTRODUZIONE GOOGLE ADS**

Cosa sono e come funzionano le campagne su Google. Differenza tra canali Google e Google Partner. Differenza tra modalità smart ed esperto.

#### **3) INSTALLAZIONE E CONFIGURAZIONE SMART**

Creazione account Google ADS. Configurazione modalità smart. Gestione fatturazione e utenti.

#### **4) CAMPAGNE INTELLIGENTI**

Cosa sono e come funzionano. Creazione campagna. Definizione contenuti. Definizione parole chiave. Gestione budget e programmazione. Reportistica.

### **5) ALTRE CAMPAGNE**

Introduzione alle modalità esperto. Differenze tra i vari tipi di campagna.

#### **6) CONFIGURAZIONI AGGIUNTIVE**

Introduzione Google Analytics peril tracciamento delle campagne.

Introduzione Google My Business perla presenza della propria attività su Google.